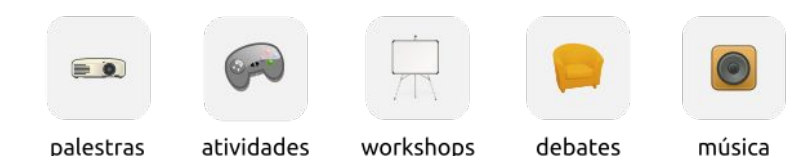

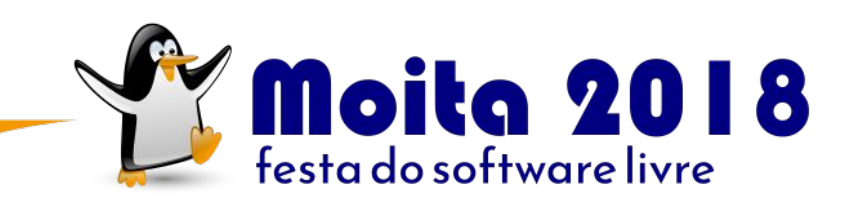

### 23 a 25 novembro pavilhão de exposições municipal

Largo Dr. Joaquim Marques Elias, 5 Moita - Setúbal

## traz um amigo e o computador também

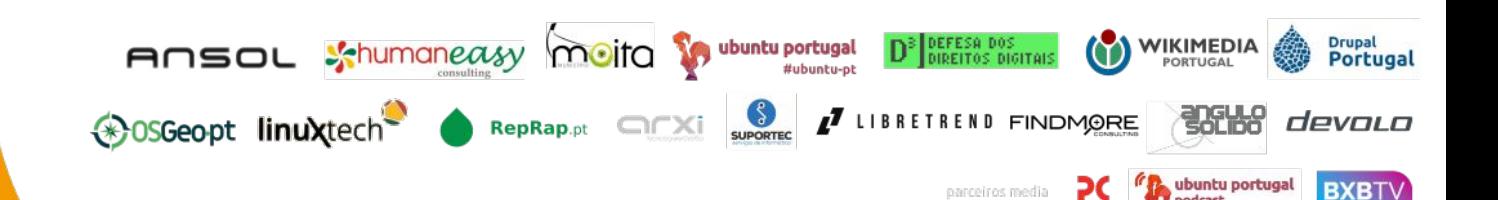

https://moita2018.softwarelivre.eu

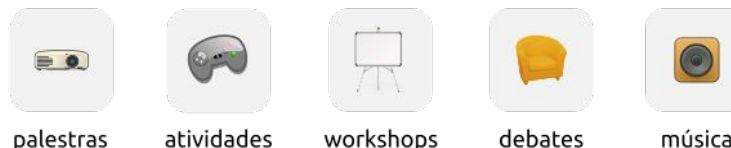

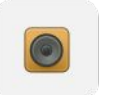

**Moita 2018** 

# **Waldir Pimenta**

## *Wikimedia Portugal* **Software livre, conteúdo aberto e o movimento Wikimedia**

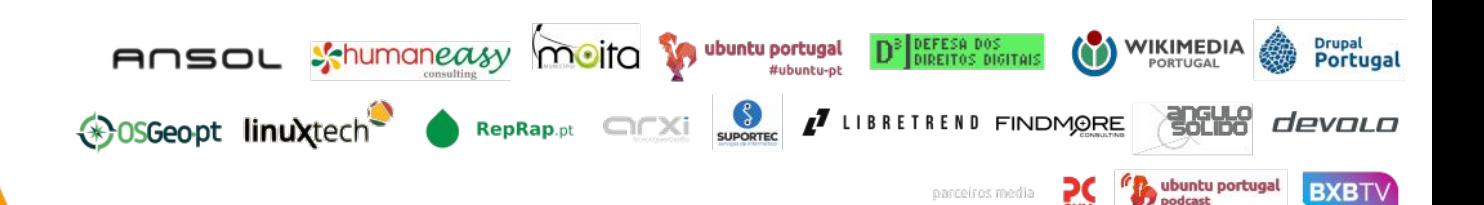

https://moita2018.softwarelivre.eu

### **Sumário**

- 1. O universo Wikimedia
- 2. Como a Wikimedia usa o software livre
- 3. Como a Wikimedia serve o software livre

FOSS → Wikimedia

Wikimedia  $\rightarrow$  FOSS

### **O universo Wikimedia**

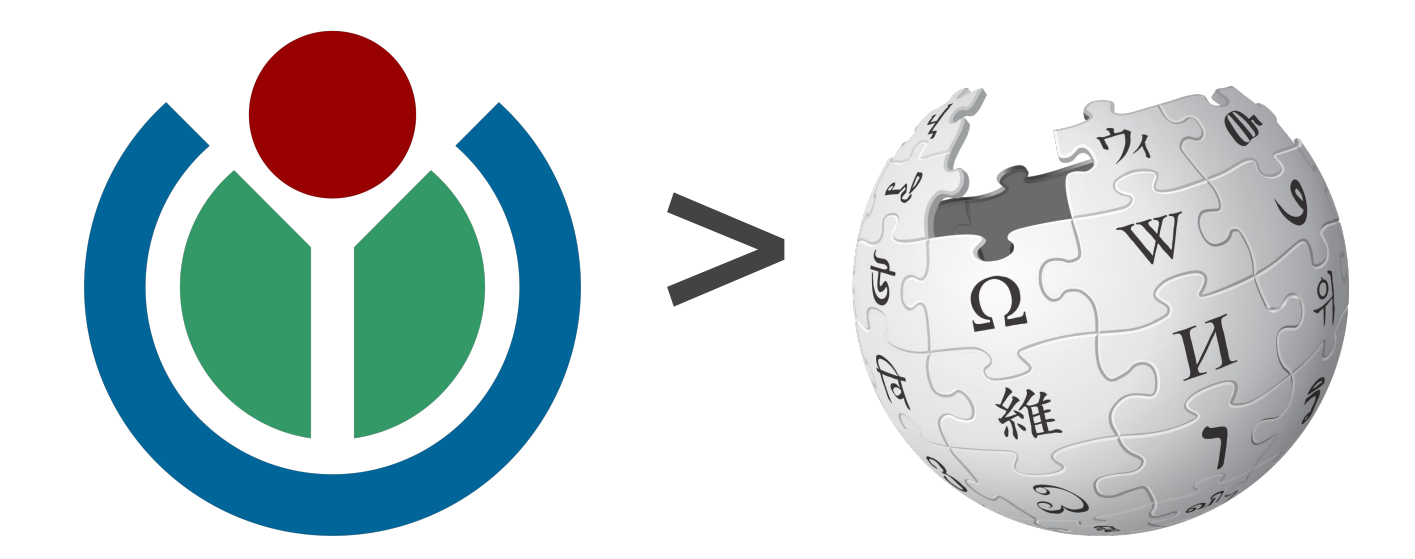

**O universo Wikimedia**

FOSS → Wikimedia

Wikimedia  $\rightarrow$  FOSS

### [wikimedia.org](http://www.wikimedia.org)

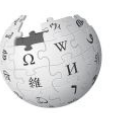

WIKIPEDIA The Free Encyclopedia

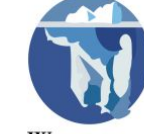

**WIKISOURCE** 

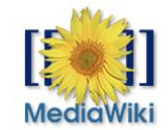

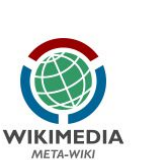

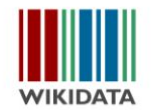

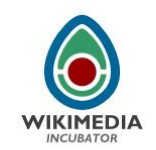

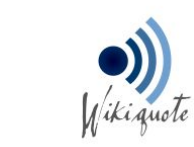

WIKIVERSITY

**WIKIMEDIA**<br>COMMONS

**WIKIMEDIA** 

CLOUD SERVICES

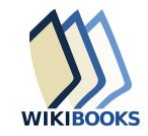

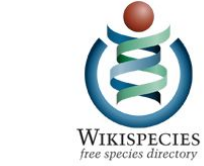

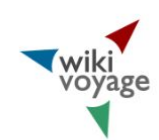

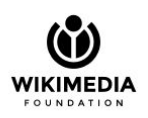

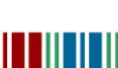

**WIKINEWS** 

Wiktionary<br>The free dictionary

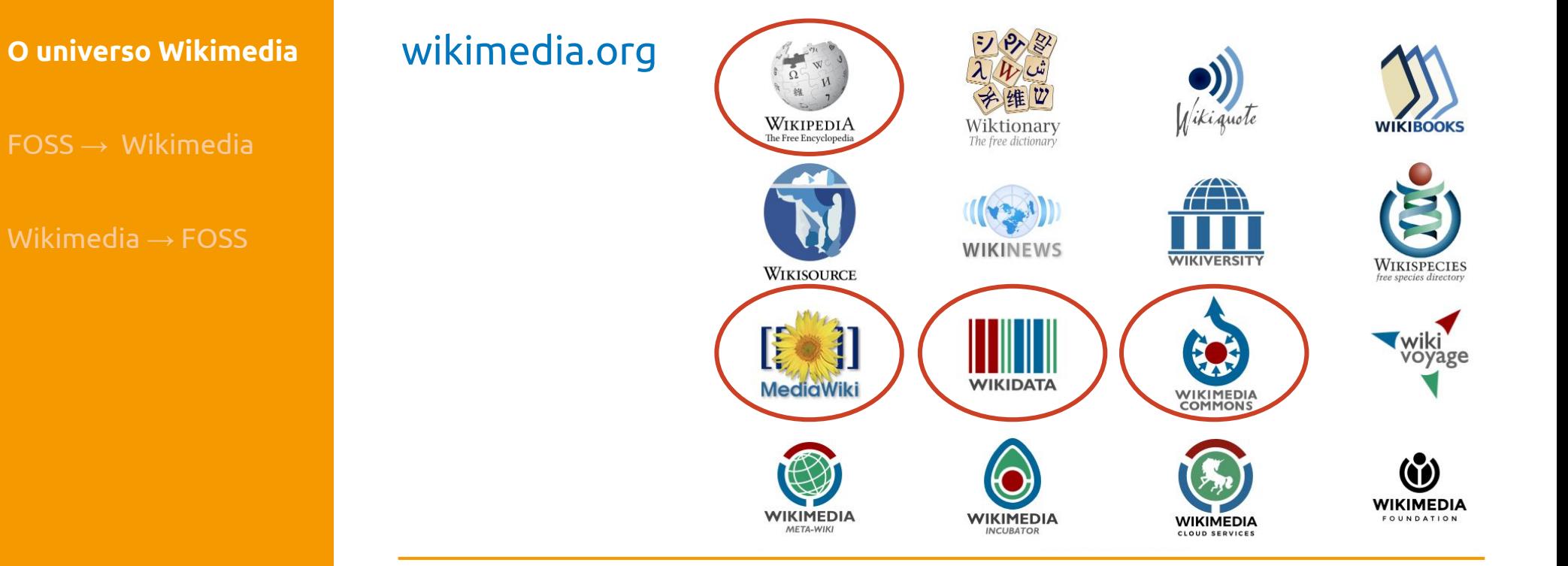

FOSS → Wikimedia

Wikimedia  $\rightarrow$  FOSS

### **O universo Wikimedia**

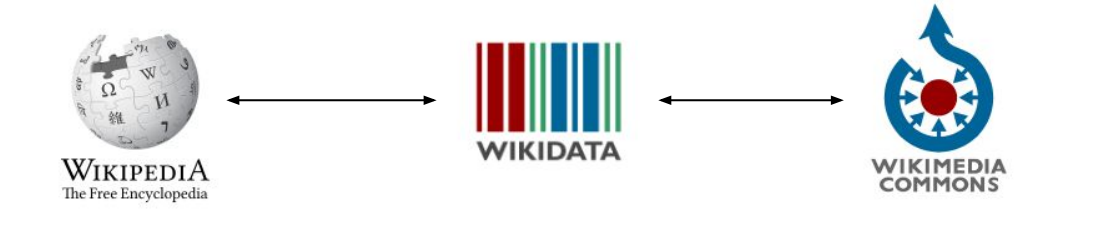

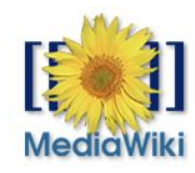

FOSS → Wikimedia

Wikimedia  $\rightarrow$  FOSS

### **O universo Wikimedia**

### **Os projetos**

- Projetos independentes em ~300 línguas
- Todo o software é livre (mediawiki, etc.)
- Todo o conteúdo é aberto\* (creative commons, etc.)
	- Excepto Fair Use em situações excepcionais

 $FOSS \rightarrow Wikimedia$ 

Wikimedia  $\rightarrow$  FOSS

### **O universo Wikimedia**

### **A comunidade**

- Qualquer pessoa pode contribuir mesmo sem conta!
- Fundação Wikimedia + capítulos locais + editores
- Atividades: GLAM, concursos fotográficos (WLM), editathons, hackathons...

**FOSS → Wikimedia**

Wikimedia  $\rightarrow$  FOSS

## **Como a Wikimedia** *usa* **o software livre**

- Software MediaWiki: desenvolvimento, tradução...
- Tech-savvy users: templates, user scripts, módulos...
- Ferramentas de apoio: Tool Labs, bots...
- Licenças: inicialmente GDFL, depois CC-BY-SA
- Dados abertos: Configurações, data dumps, API, estatísticas

 $FOSS \rightarrow$  Wikimedia

**Wikimedia → FOSS**

## **Como a Wikimedia** *serve* **o software livre**

- Artigos / informação: [wikipedia](https://en.wikipedia.org/wiki/Category:Free_software)
- Manuais / documentação: [wikibooks](https://en.wikibooks.org/wiki/Shelf:Computer_software)
- Tradução: [translatewiki.net](http://translatewiki.net)
- Logos e screenshots: [commons](https://commons.wikimedia.org/wiki/Category:Free_software)
- Licenças: [wikisource](https://en.wikisource.org/wiki/Category:Licenses)
- Dados estruturados: [wikidata](https://www.wikidata.org/wiki/Q341)
	- [Query Service,](https://query.wikidata.org/#%23defaultView%3AImageGrid%0ASELECT%20DISTINCT%20%3Fapp%20%3FappLabel%20%3Flogo%20WHERE%20%7B%0A%20%20%23%20Instances%20of%20software...%0A%20%20%3Fapp%20%28wdt%3AP31%2Fwdt%3AP279%2a%29%20wd%3AQ7397%3B%0A%20%20%20%20%20%20%20%23%20...that%20read%20the%20OBJ%20file%20format%0A%20%20%20%20%20%20%20wdt%3AP1072%20wd%3AQ2119595%3B%0A%20%20%20%20%20%20%20%23%20...and%20whose%20license%20is%20a%20free%20one%0A%20%20%20%20%20%20%20wdt%3AP275%20%5B%28wdt%3AP31%2Fwdt%3AP279%2a%29%20wd%3AQ3943414%5D.%0A%20%20%23%20Get%20the%20logo%2C%20if%20it%20exists%0A%20%20OPTIONAL%20%7B%3Fapp%20wdt%3AP154%20%3Flogo.%7D%0A%20%20%23%20Get%20the%20human-readable%20label%0A%20%20SERVICE%20wikibase%3Alabel%20%7B%20bd%3AserviceParam%20wikibase%3Alanguage%20%22en%22.%20%7D%0A%7D) [Repology.org,](https://repology.org/) [Mix'n'Match](https://tools.wmflabs.org/mix-n-match/#/group/ig_software)

### **Your turn!**

Questões?

Venham experimentar na mesa da Wikimedia!